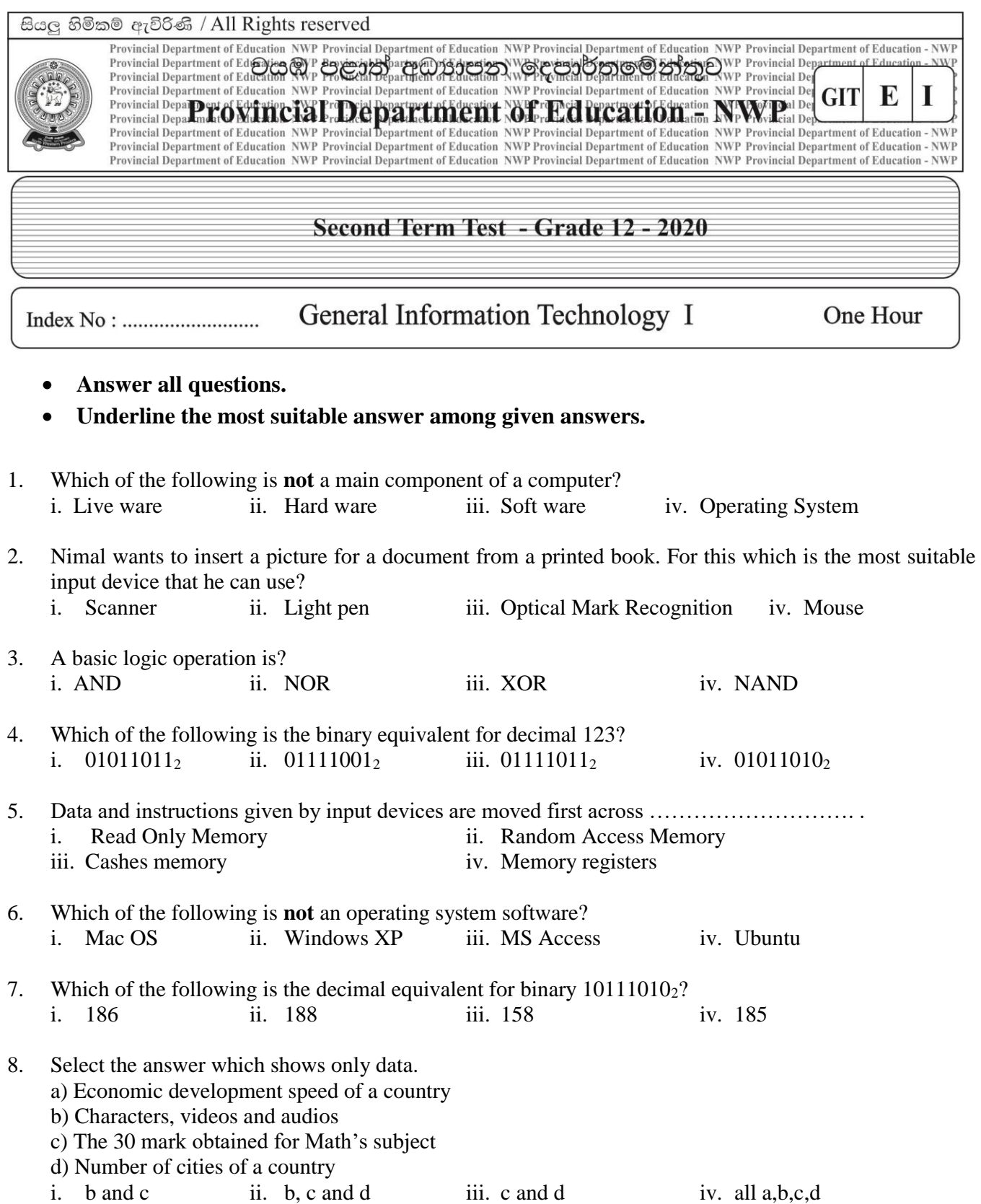

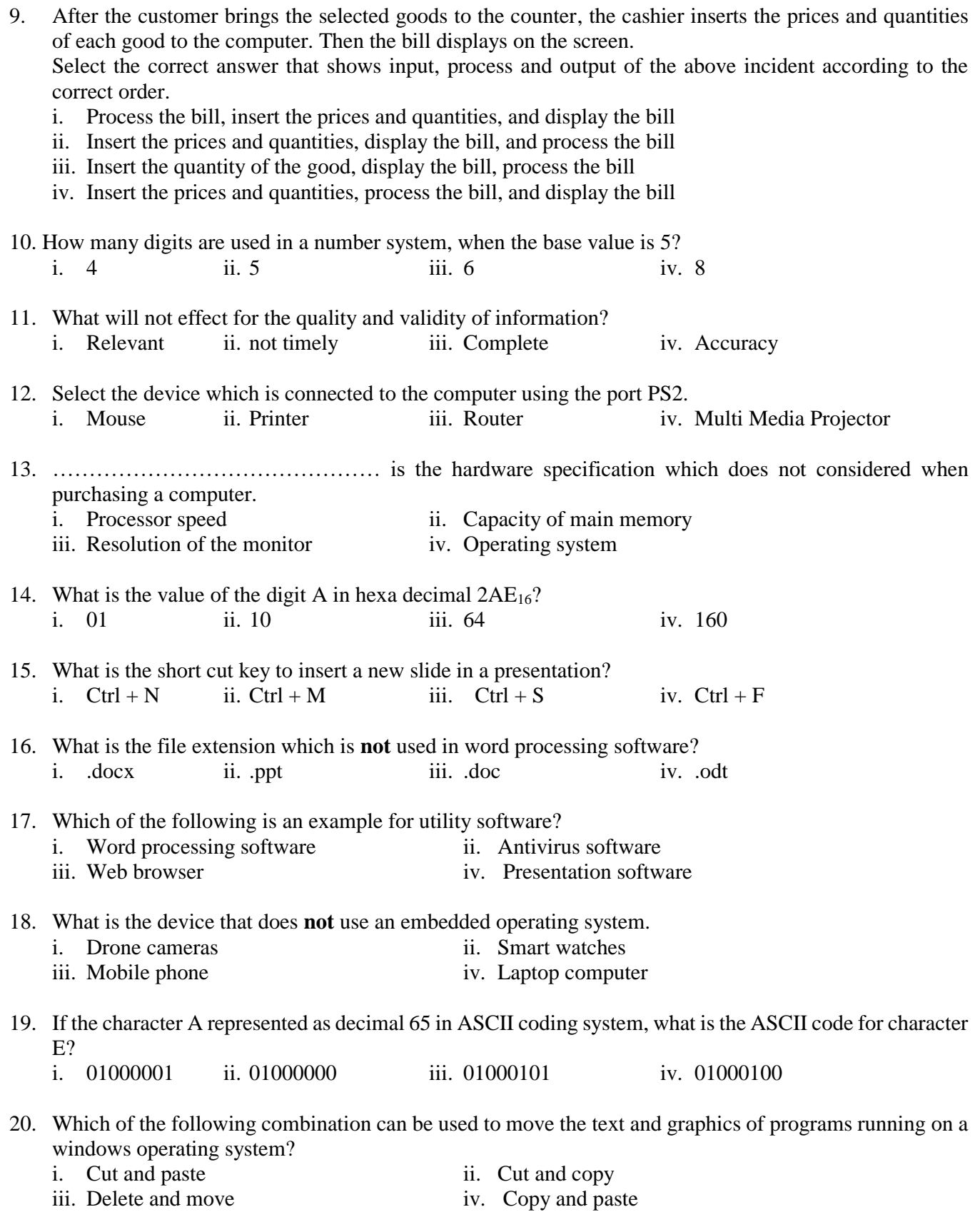

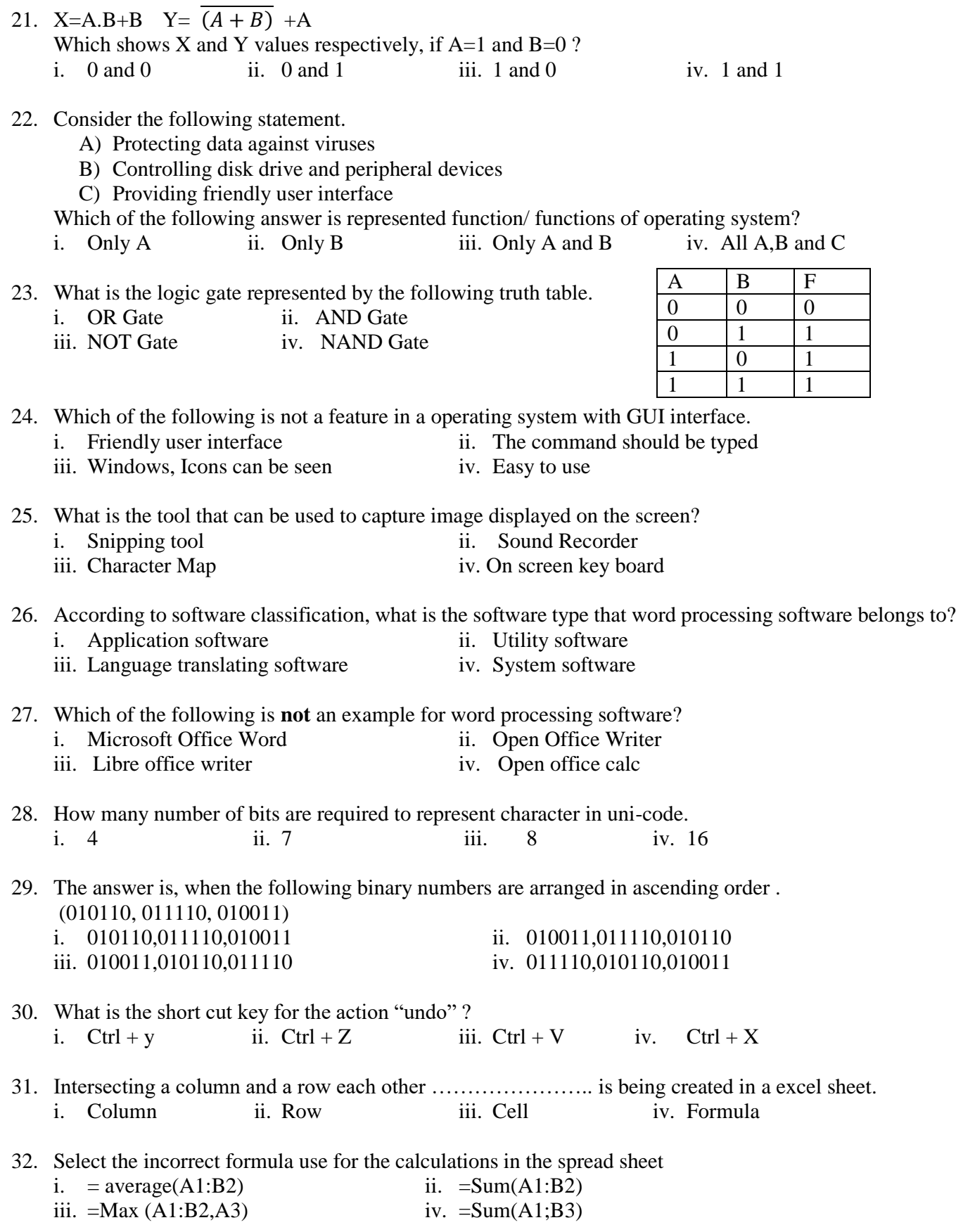

3

- 33. How many pixels contain in RGB if one color pixel contain 8 bits? i. 24 ii. 8 iii. 3 iv. 1024
- 34. What is the most suitable chart type to interpret the annual income of previous year as a percentage of each export crop in an export company which exports tea, rubber and coconut? i. Column chart ii. Bar chart iii. Line chart iv. Pie chart
	-
- 35. What is the facility for applying a moving design in a presentation, while slides are change?
	- i. Slide Layout ii. Slide Design<br>iii. Slide Transition iv. Animation
	- iii. Slide Transition

## **Select answers for the question 36 and 37 according to the following database table.**

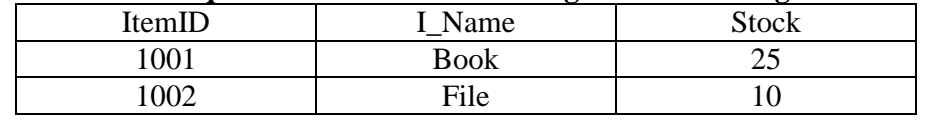

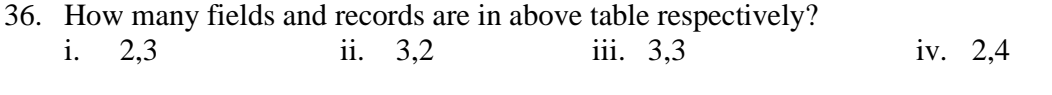

- 37. What is the data type which can be used to define the stock field ? i. TEXT ii. NUMBER iii. BOOLEAN iv. CURRENCY
- 38. What is the function to insert new records and to display existing records separately. i. Table ii. Query iii. Form iv. Report
- 39. ……………………….. colour is not include in CMYK colour scheme. i. Yellow ii. Black iii. Green iv. Magenta

40. What is the software that can used to edit videos from the application software given below?

- i. Audacity ii. Power sound editor
- iii. Adobe photoshop iv. Windows movie maker

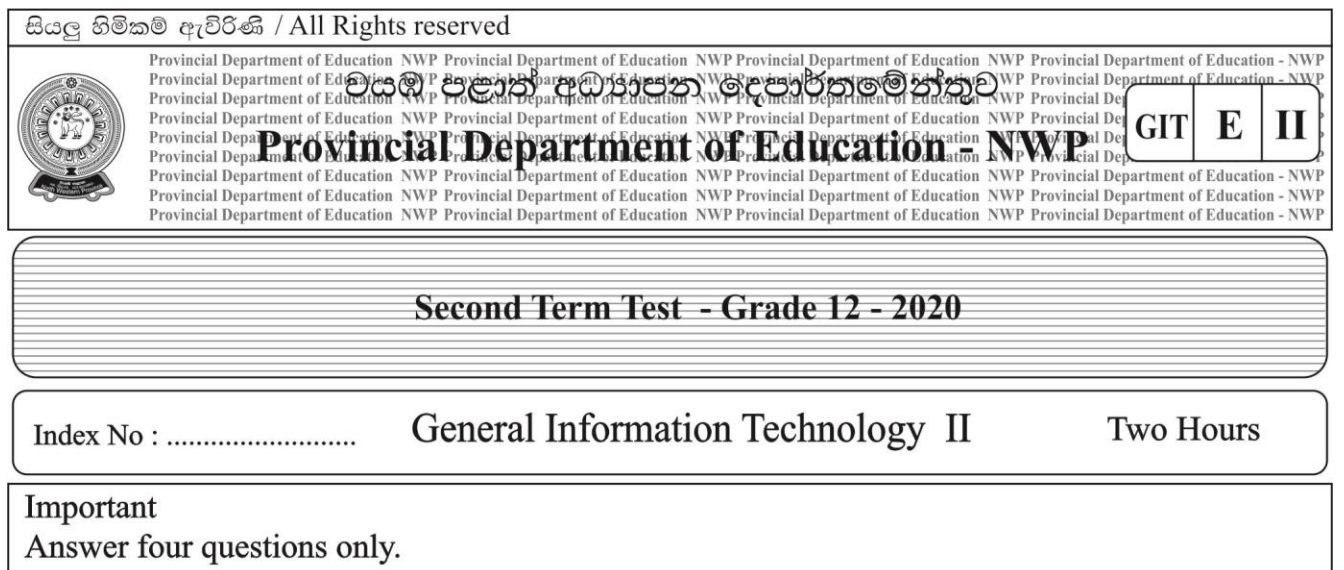

01. An Operating system is software that used to control the entire process of a computer. Following figure shows the saved file.

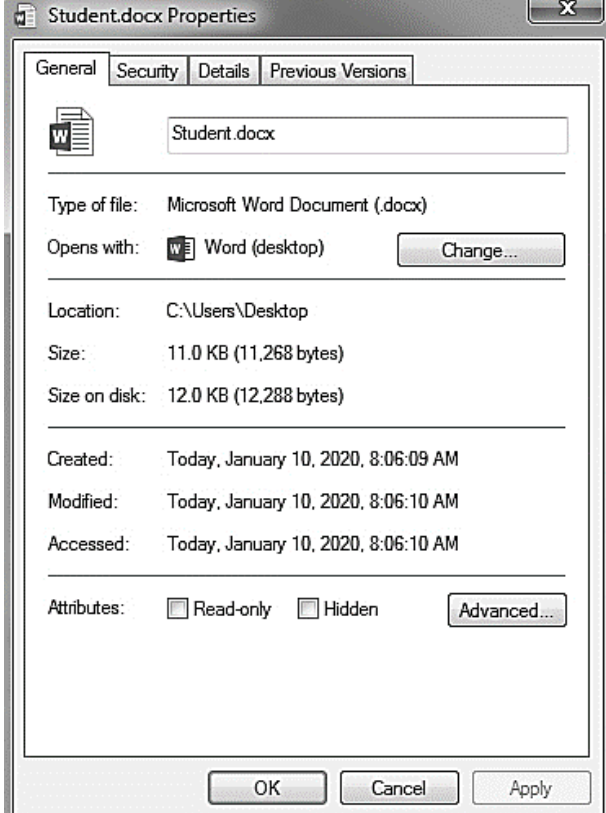

a) Write down file name and file extension in the above file. (marks 02)

b) What is the software used to create that file. (marks 02)

- c) Remove that file from the saved location and move it in to the created folder "my school" in " D "drive of the computer . Write down the steps to follow. (marks 02)
- d) Name two useful utility software that are considered tools of an operating system. (marks 02)
- e) Write two types of interfaces visible in an operating system. (marks 02)
- f) Mention a difference in the two interfaces you mentioned above. (marks 02)

02. a) The following is advertisement prepared using word processing software. Answer the questions asked in the box labeled A to E.

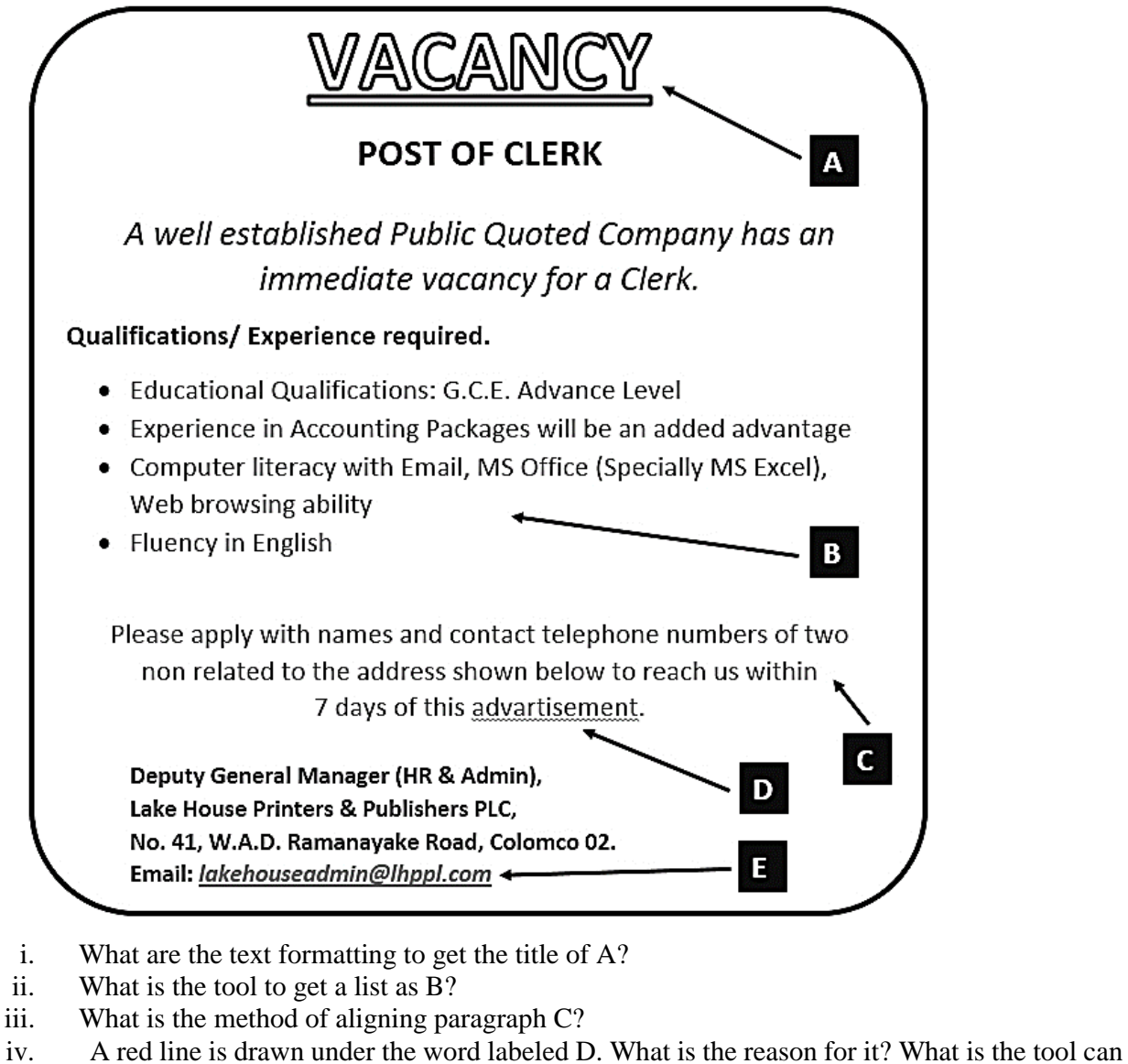

- be used to fix it?
- v. What is the tool used to enter the email address specified in E? (05 marks)
- b) The following are some of the commands and tools used in word processing software. Briefly describe what they can do
	- i. UNDO ii. COPY iii. FIND iv. SORT v. CHANGE CASE (05 marks)
- c) What can be done using the following shortcut keys? i. Ctrl + P ii. Ctrl + N (02 marks)

03. Below spreadsheet segment contains data on monthly sales for the last six months of 2019 of member of 'Sumithuru" farmers' society. Answer the questions using only the cell references.

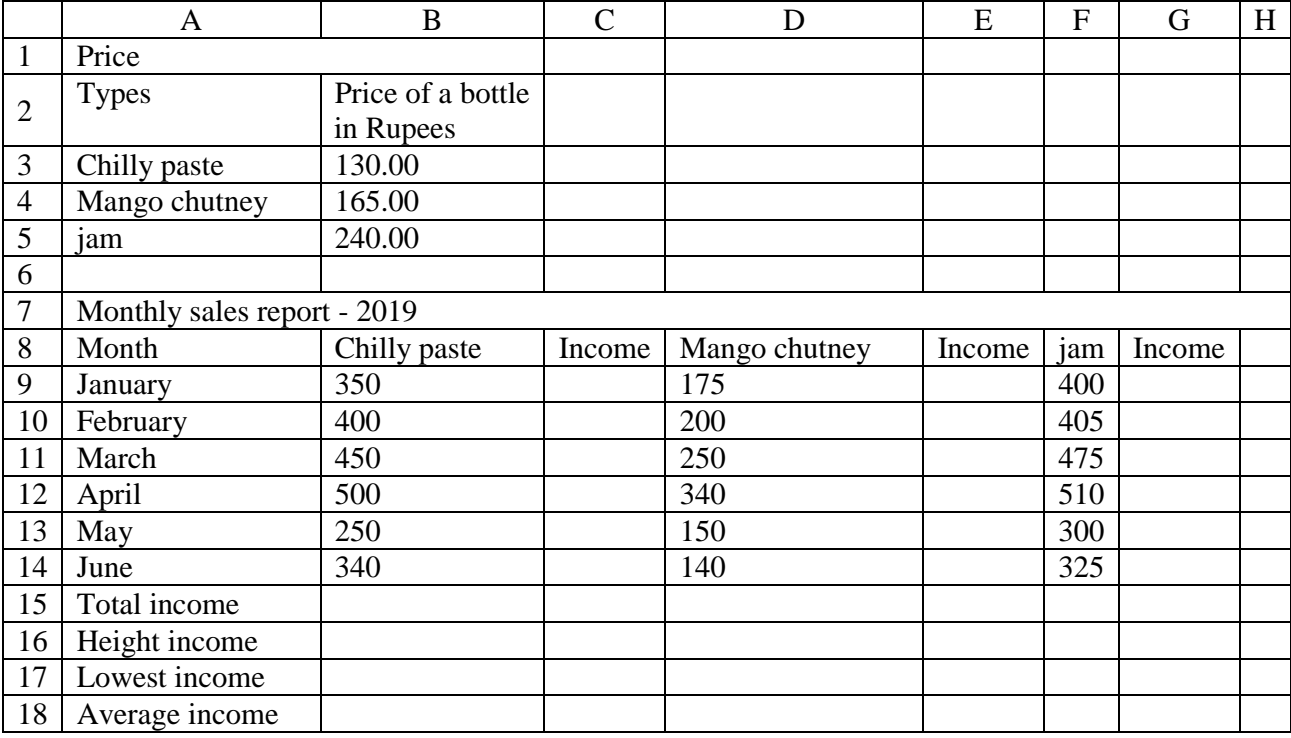

i. Name the tool used to display price of a bottle in Rupees in a few rows in the cell B2.

ii. Write down the formula that should be written in C9 to obtain total income of selling chilly paste in January.( your formula should be copy and able to C10 : C14 to calculate the answer) (mark 01)

- iii. Write the steps for how to copy the above formula to calculate income of other months. (mark 02)
- iv. Write formula using = function1 ( cell1: cell2) function to calculate the total sales income of mango chutney of six month for the cell E15. (mark 02)
- v. Write formula using = function2 ( cell3: cell4) function to find the highest income of chilly paste of six months for the cell C16 (mark 01)
- vi. Write formula using = function3 ( cell5: cell6) function to find lowest income of jam of six months for the cell G17. (mark 02)

vii. Write a formula that should be written in C18 using  $=$  function 4 (cell 8:cell 9, cell 10 : cell 11, cell 12 : cell 13) to obtained the average income in a month from the sales of three types of bottles. (mark 02)

04. The library of your school maintains the following type of database to keep records of books in the library, members of the library and books issued by the library.

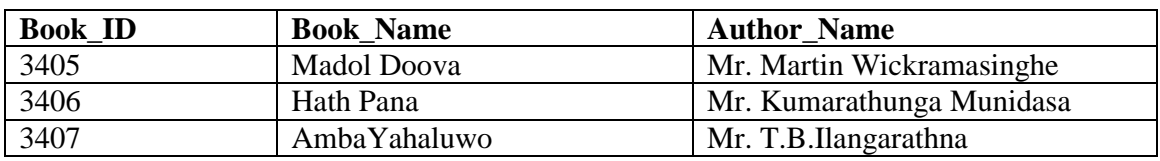

Book\_Table

## Student\_Table

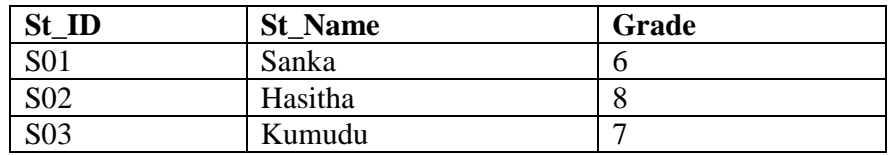

Borrowing\_Table

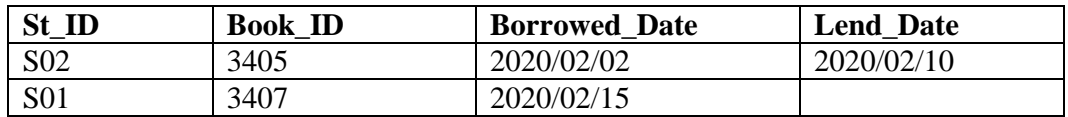

- i) Write down two primary keys and their respective table names. (marks 02)
- ii) Write down a foreign key and it's respective table name. (marks 02)
- iii) Sewwandi who studies in grade 8, obtained the membership on 2020/02/18 and borrowed the novel Madol Doova on that day.
	- a) What table(s) need(s) to be updated in the database? (marks  $(0, 0)$
	- b) Write down the updated row(s) of the table(s) in the database and their respective table  $name(s)$ . (marks 04)
- iv) What is the facility in DBMS software , you can use if you want to display the following details of the books which are not returned yet in one table.( Details:-Name of the book, Author, The name of the student who borrowed the book, Grade, Borrowed date) (marks 02)
- 05. a) Fill the blanks in the following statement related to electronic presentation software.
	- i. The presentation can be viewed as slide show by pressing the …………. key
	- ii. Pressing key ……… within a slide show will display the white screen
	- iii. ……………………………… is an example for electronic presentation software. (marks 03)
	- b) Write down two characteristics of good quality presentation. (marks 02)
	- c) Following are some of the icons in view Tab of MS Power Point Software. Write the names of icons labeled as A,B,C and D from the bracket.

**(reading view , slide show , slide sorter , normal view)** (marks 02)

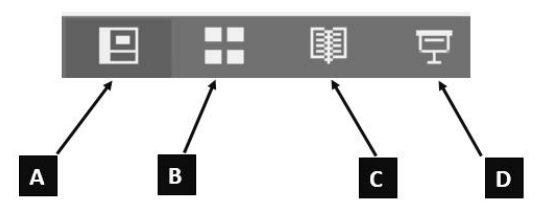

d) Below are some slides that used to create electronic presentation. What is the facility of an electronic presentation software can be used to change the content arrangement of a slide from 1 to figure 2.

(marks 01)

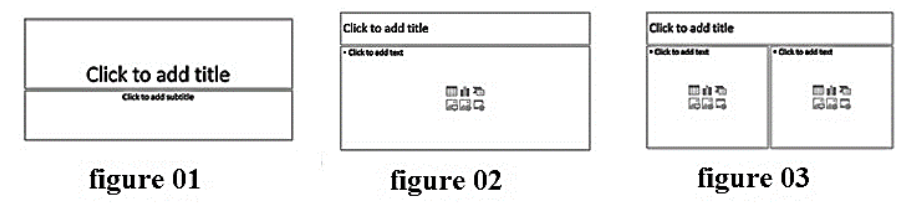

e) Write four different multimedia tools which can be included into a slide when creating an electronic presentation. (marks 04)